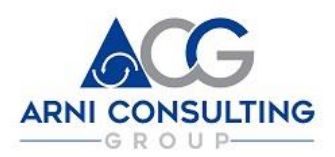

[SHAPING THE FUTURE TOGETHER](https://www.negocios-internacionales.net/)

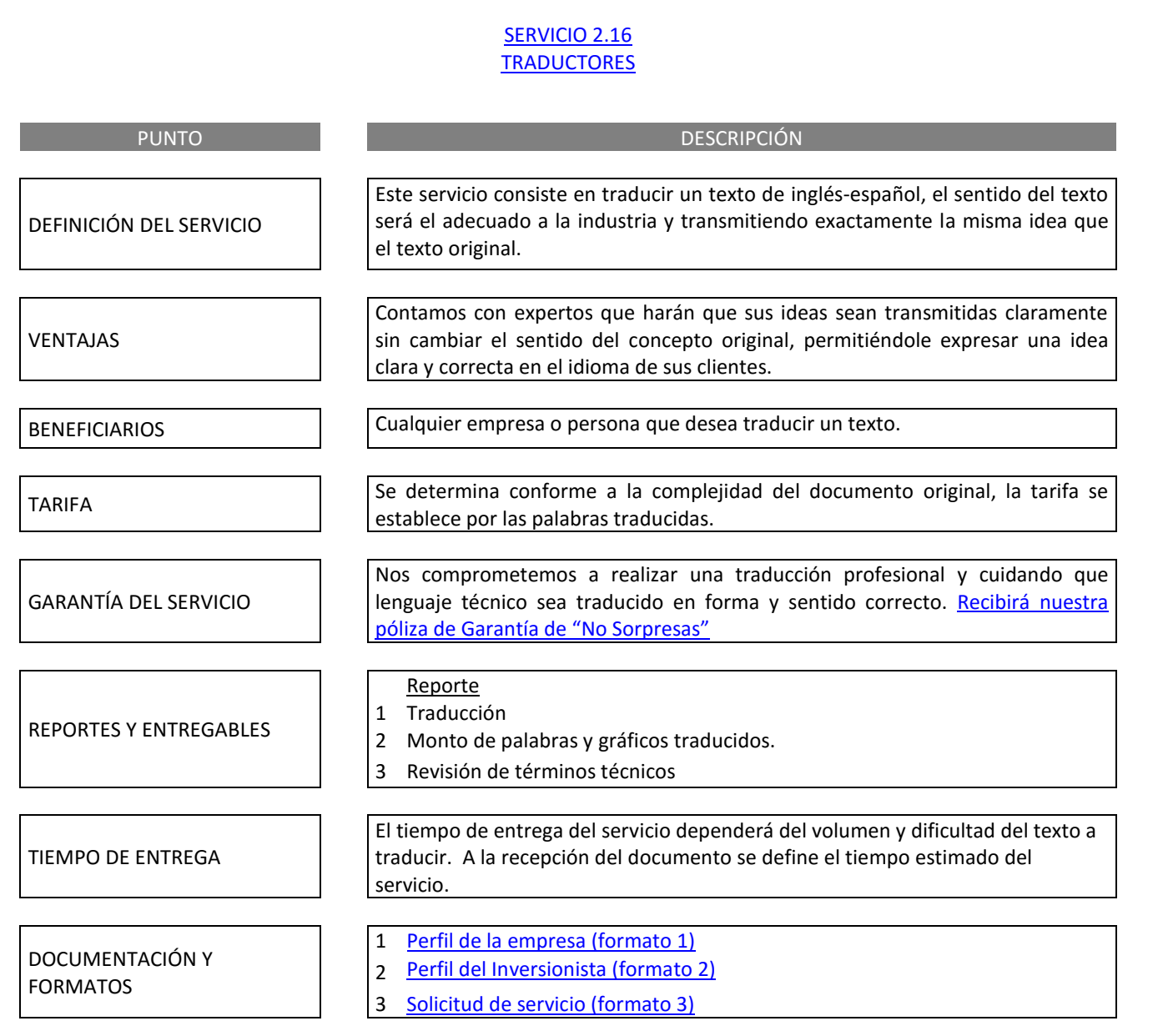

V4 07/2017